Zając

### Grafil Grafika komputerowa ECDL Edycja obrazów (S4)

Numer usługi 2023/12/14/13497/2037913

3 600,00 PLN brutto 3 600,00 PLN netto 90,00 PLN brutto/h 90,00 PLN netto/h

Centrum Pr omocji Biznesu Paweł Brak ocen dla tego dostawcy Rzeszów / stacjonarna Usługa szkoleniowa 40 h 05.10.2024 do 20.10.2024

Informacje podstawowe

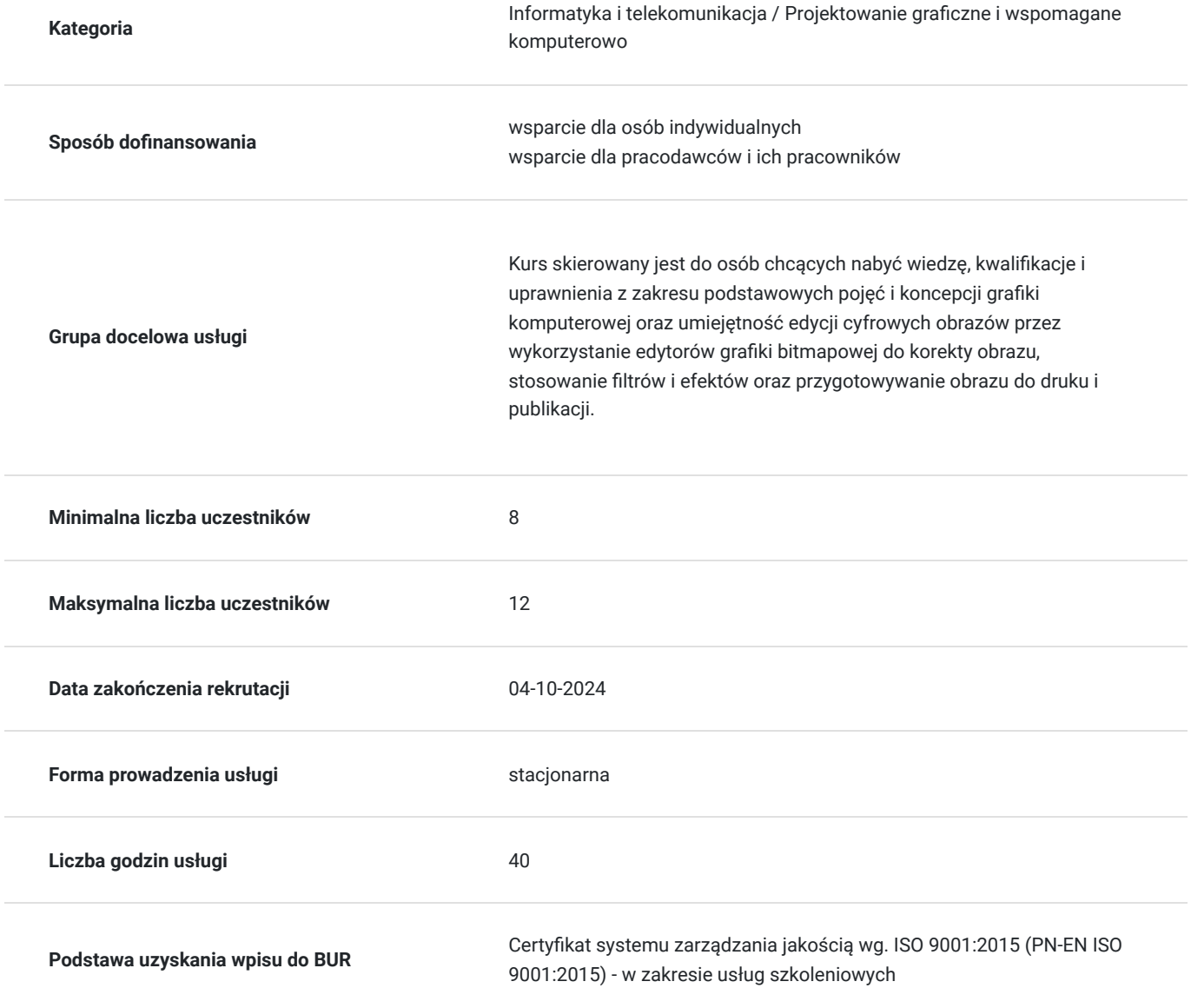

### Cel

**Cel edukacyjny**

Grafika komputerowa ECDL S4 pozwala wykazać się znajomością głównych zasad i umiejętności dotyczących obrazów cyfrowych i ich obróbki w specjalnie przeznaczonych do tego aplikacjach. Potwierdza umiejętność edycji obrazów, przygotowania ich do druku i publikacji.

### **Efekty uczenia się oraz kryteria weryfikacji ich osiągnięcia i Metody walidacji**

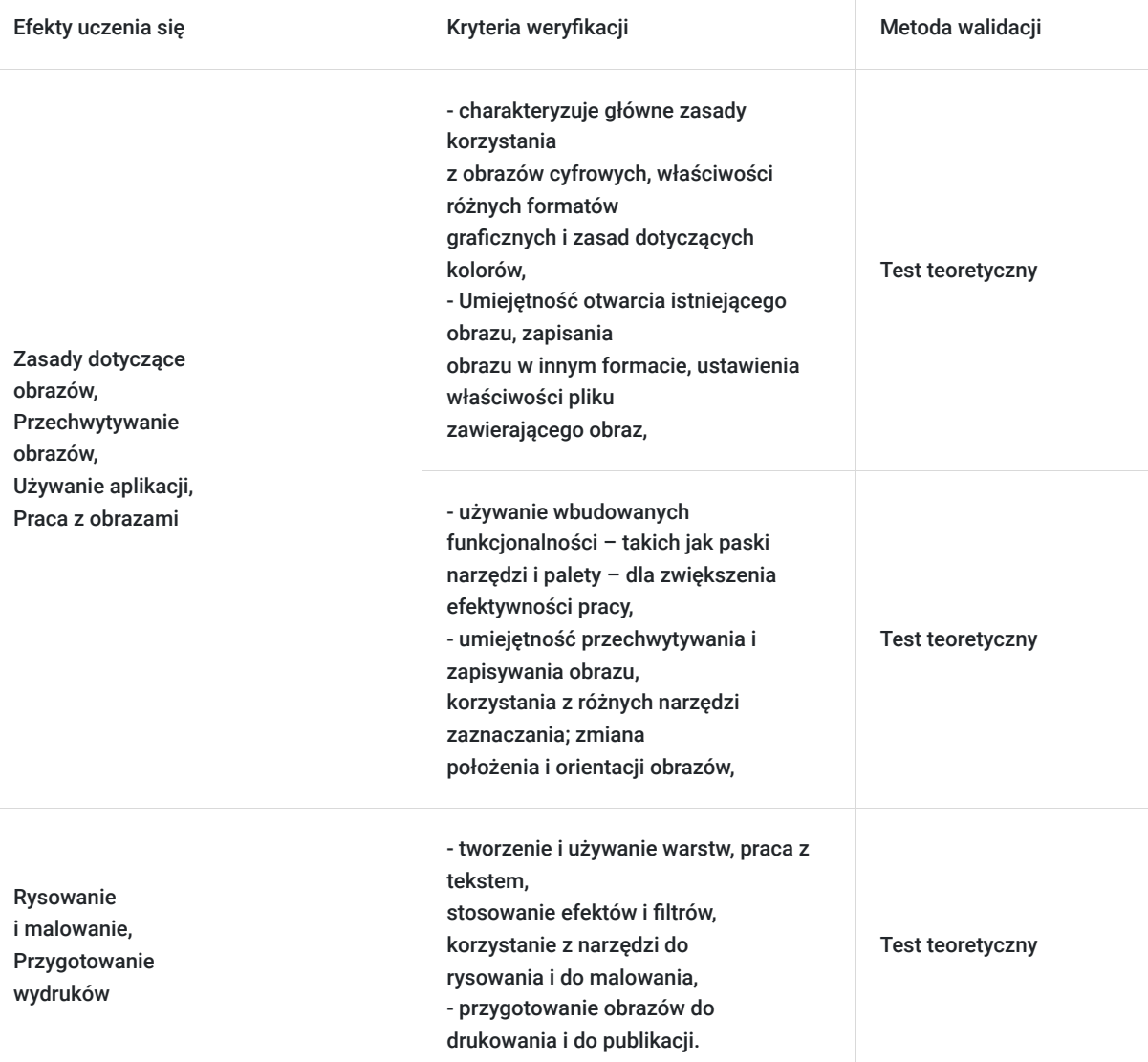

## Kwalifikacje

#### **Inne kwalifikacje**

#### **Uznane kwalifikacje**

Pytanie 4. Czy dokument potwierdzający uzyskanie kwalifikacji jest rozpoznawalny i uznawalny w danej branży/sektorze (czy certyfikat otrzymał pozytywne rekomendacje od co najmniej 5 pracodawców danej branży/ sektorów lub związku branżowego, zrzeszającego pracodawców danej branży/sektorów)?

TAK

**Informacje**

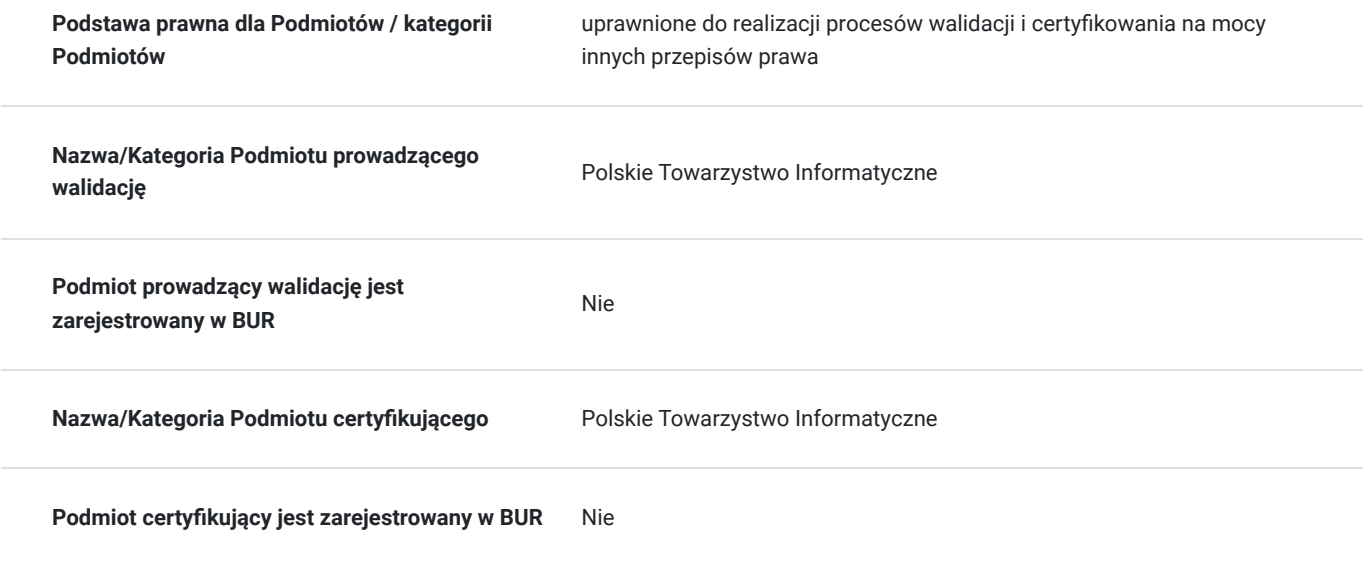

### Program

1. Koncepcja o brazów cyfrowych 1.1 Obrazy cyfrowe 1.2 Formaty grafi czne 1.3 Koncepcja kolorów 2. Przechwytywanie obrazów 2.1 Przechwytywanie obrazów 3. Praca z edytorem grafi ki 3.1 Tworzenie obrazu 3.2 Ustawienia 3.3 Produktywność 4. Praca z obrazami 4.1 Selekcje 4.2 Manipulacja obrazem 4.3 Warstwy 4.4 Tekst 4.5 Efekty i fi ltry 5. Rysowanie i malowanie 5.1 Narzędzia rysowania 5.2 Narzędzia malarskie 6. Przygotowanie obrazu do publikacji 6.1 Ustawienia 6.2 Wydruk

### Harmonogram

Liczba przedmiotów/zajęć: 0

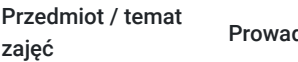

dzący

Data realizacji zajęć

Godzina rozpoczęcia

Godzina zakończenia Liczba godzin

Brak wyników.

### Cennik

### **Cennik**

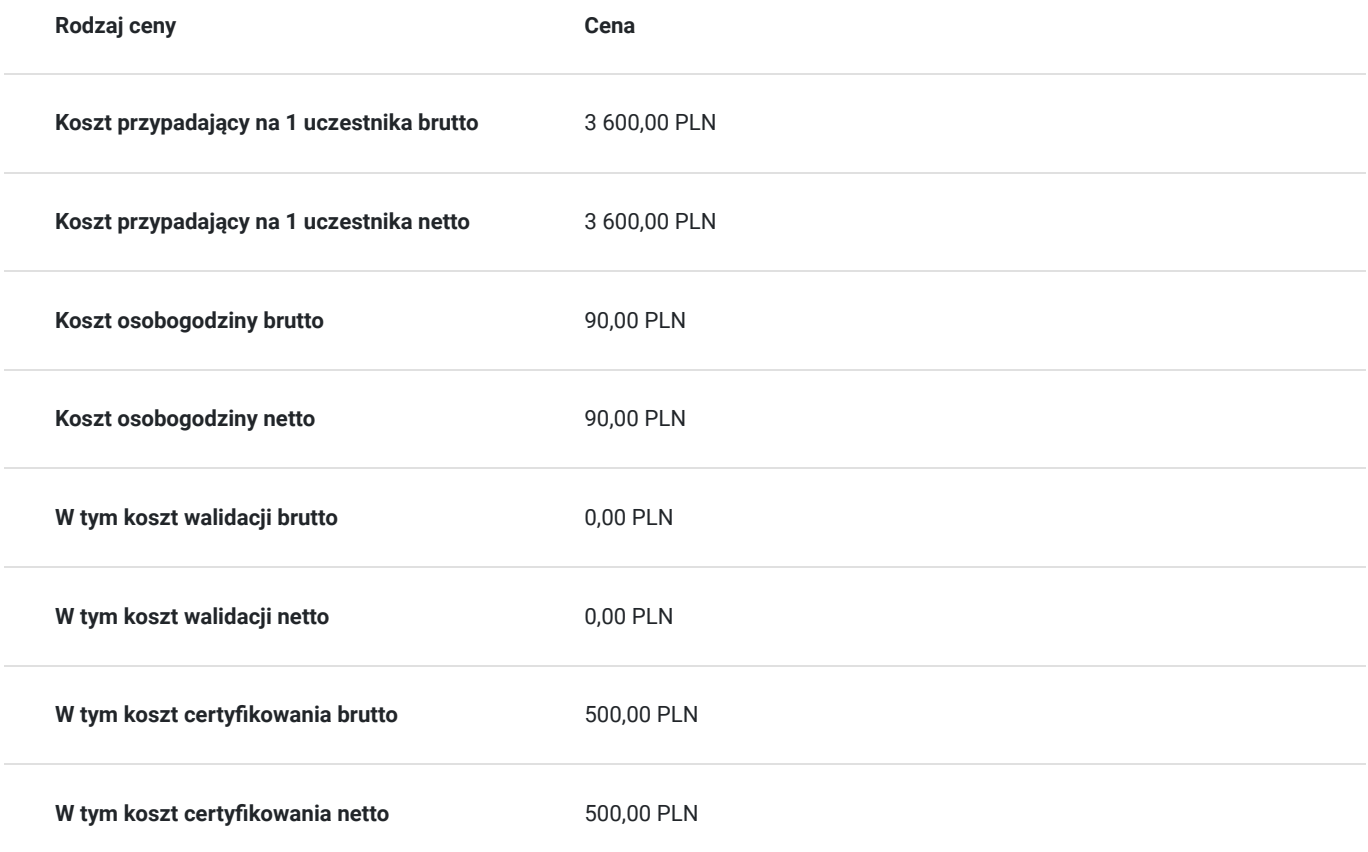

## Prowadzący

Liczba prowadzących: 0

Brak wyników.

## Informacje dodatkowe

### **Informacje o materiałach dla uczestników usługi**

Uczestnicy otrzymają materiały szkoleniowe w formie: notesu, długopisu, teczki.

### **Warunki uczestnictwa**

Warunki niezbędne do spełnienia przez Uczestników: Warunkiem rozpoczęcia kursu jest zebranie minimalnej liczby uczestników. Uczestnictwo w zajęciach (dopuszczalne jst 20% nieobecności) oraz po ukończeniu kursu każdy Uczestnik musi przystąpić do Certyfikowanego egzaminu ECDL Edycja obrazów (S4) .

### **Informacje dodatkowe**

Warunki organizacyjne dla przeprowadzenia szkolenia: pracownia komputerowa z dostępem do internetu. Usługa będzie realizowana w godzinach dydaktycznych 1h=45min.

# Adres

al. Tadeusza Rejtana 53a

35-328 Rzeszów

woj. podkarpackie

### **Udogodnienia w miejscu realizacji usługi**

- Klimatyzacja
- Wi-fi
- Laboratorium komputerowe

# Kontakt

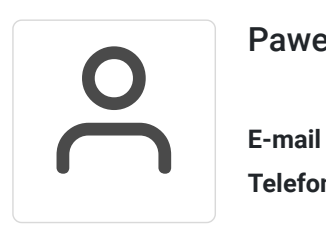

### Paweł Zając

**E-mail** cpb@rze.pl **Telefon** (+48) 609 100 900